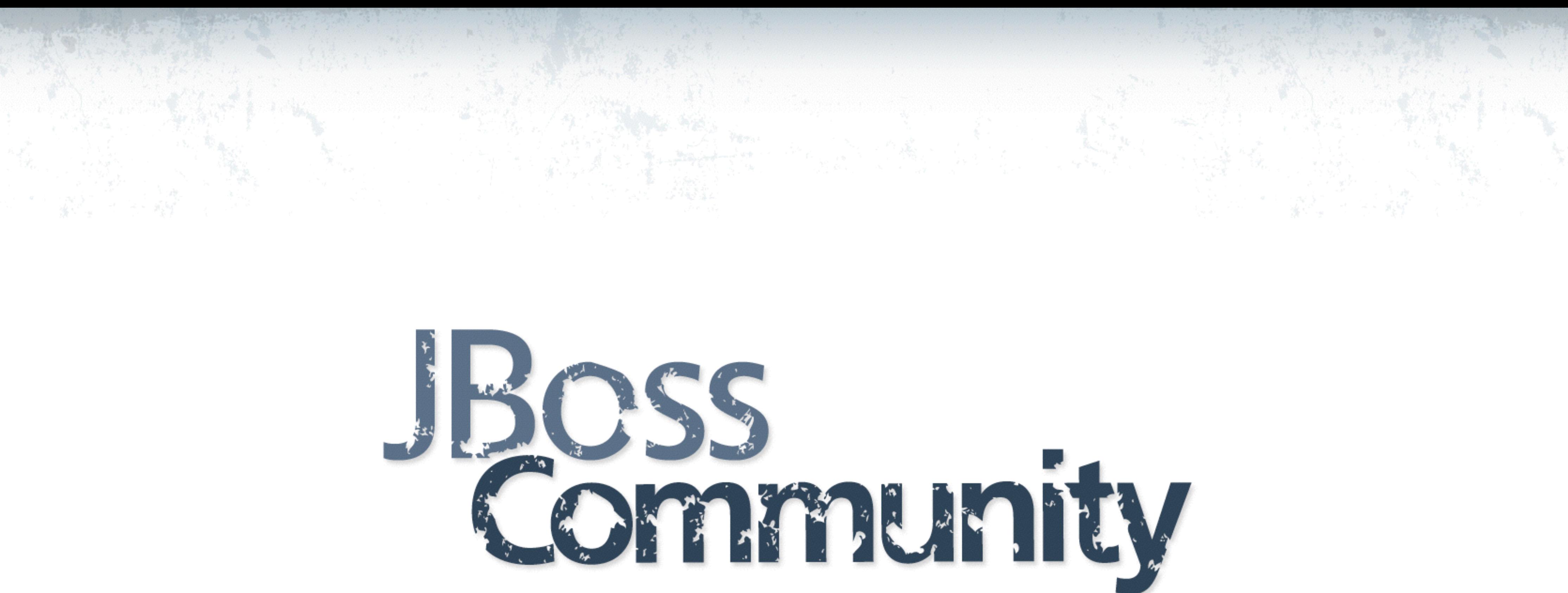

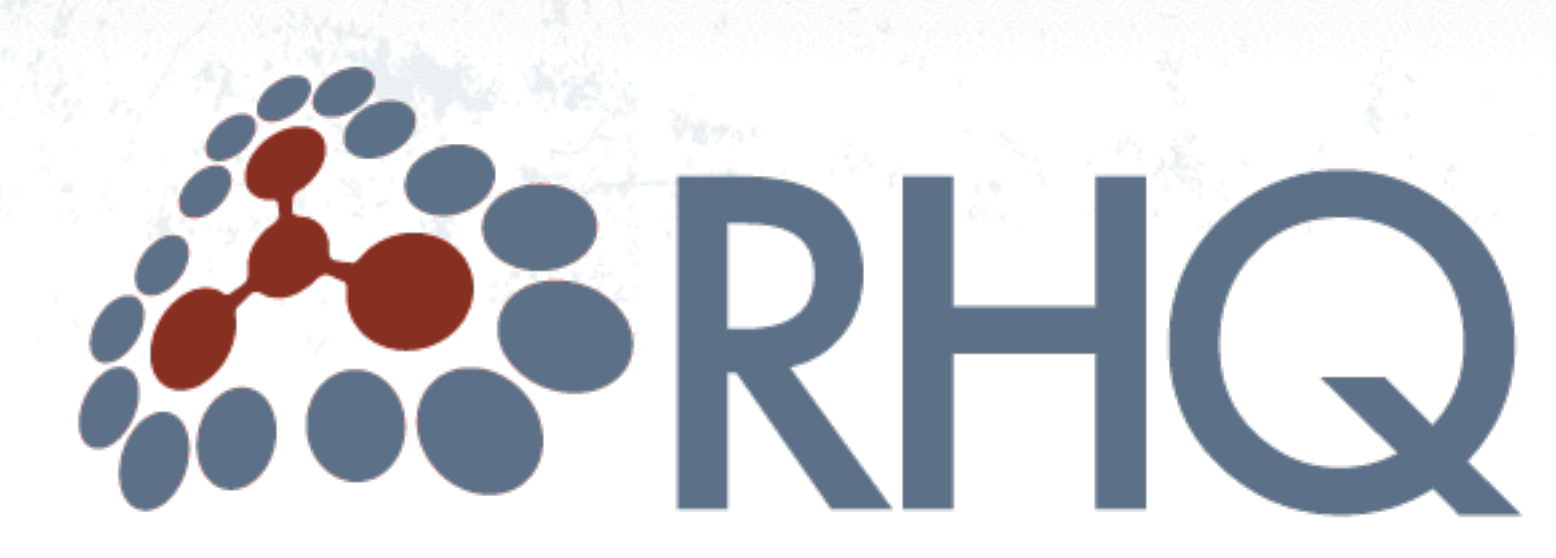

## RHQ and JBoss ON

Heiko W. Rupp [<hwr@redhat.com>](mailto:hwr@redhat.com)

@pilhuhn #rhq on Freenet

2

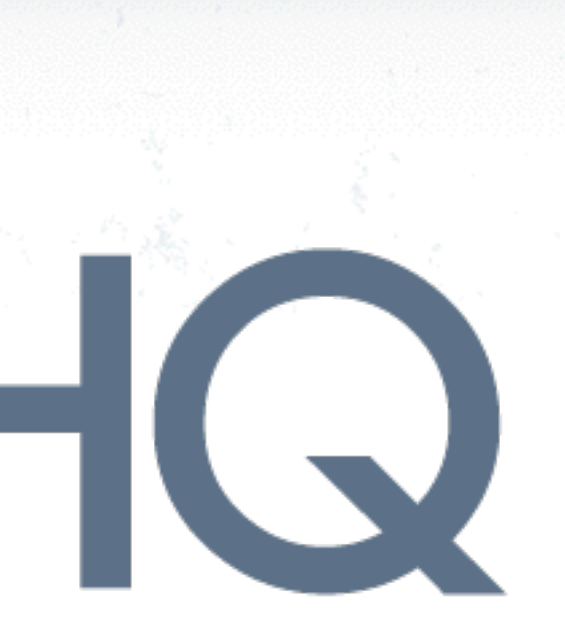

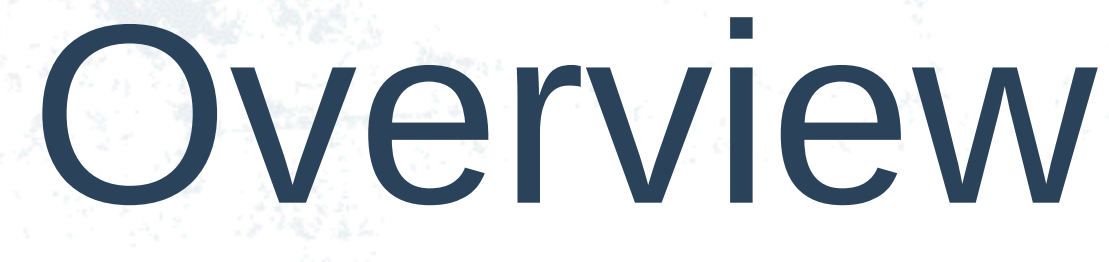

- [http://jboss.org/rhq/](http://www.jboss.org/rhq)
- Framework for
	- Monitoring, Alerting, Management of servers and applications
- Central Server(s)
- Agents on managed machines
- Plugins do the actual work

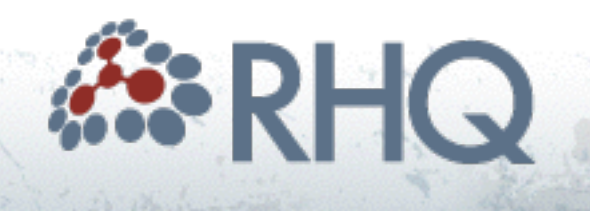

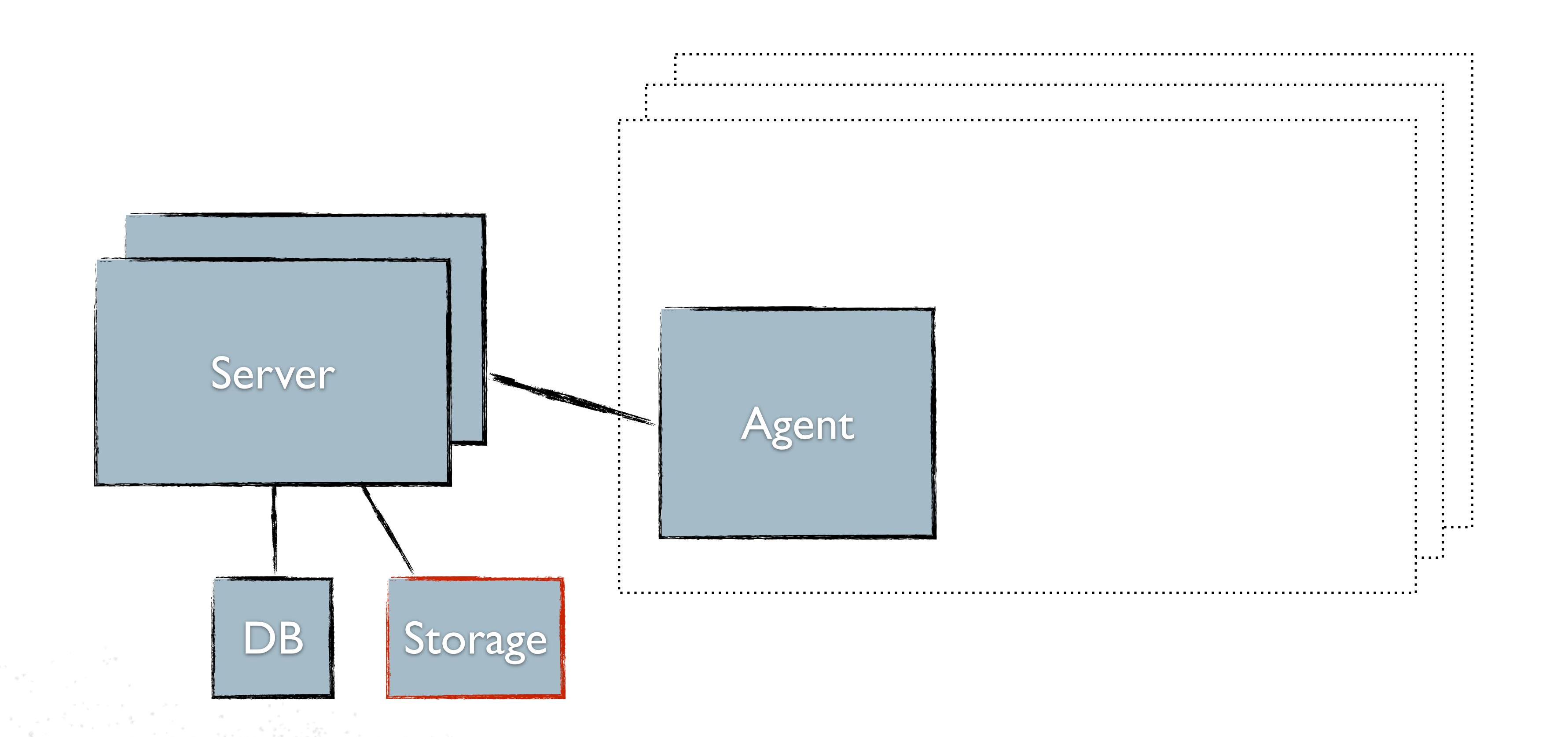

![](_page_3_Picture_4.jpeg)

![](_page_3_Picture_5.jpeg)

![](_page_4_Figure_1.jpeg)

![](_page_4_Picture_4.jpeg)

![](_page_4_Picture_5.jpeg)

![](_page_5_Figure_1.jpeg)

![](_page_5_Picture_4.jpeg)

![](_page_5_Picture_5.jpeg)

![](_page_6_Figure_1.jpeg)

![](_page_6_Picture_4.jpeg)

![](_page_6_Picture_5.jpeg)

![](_page_7_Picture_13.jpeg)

![](_page_7_Picture_4.jpeg)

![](_page_8_Picture_0.jpeg)

#### • RHQ 4.9 - September 11th, 2013

• JBoss Operations Network 3.2.0 - Dec 2013

![](_page_8_Picture_3.jpeg)

![](_page_8_Picture_8.jpeg)

![](_page_9_Picture_0.jpeg)

#### • <Demo>

![](_page_9_Picture_4.jpeg)

# Discovery Queue

#### • Freshly found servers and platforms show up here

![](_page_10_Picture_19.jpeg)

![](_page_11_Picture_102.jpeg)

**Reports** 

![](_page_11_Picture_103.jpeg)

资 snert:2099 RHQ Server

 $\vee$  Groups

 $\times$  Resourc

- 4 All Groups
- **Dynagroup Definitions**

**Dashboard** 

Inventon

- Compatible Groups
- <sup>4</sup> Mixed Groups
- **Co** Problem Groups

**JBoss Co** 

Uninventory

Disable

Administration

snert

**Bundles** 

12

### er Resources

erversTop

 $\sim 10^{-1}$ 

Help

rhqadmin | Logout

Favorites V Message Center

![](_page_11_Picture_104.jpeg)

![](_page_11_Picture_17.jpeg)

# RHQ and REST

- REST API since RHQ 4.2
	- Push and Pull
	- Retrieval of metrics
	- Push of metrics
- Allows for agent-less operation

![](_page_12_Picture_9.jpeg)

# RHQ and CIM

#### • Work of a GSoC student

![](_page_13_Picture_5.jpeg)

![](_page_13_Figure_2.jpeg)

# Application Push

#### • "Monitoring the Monster"

![](_page_14_Figure_2.jpeg)

**JBoss Community** 

### http://pilhuhn.blogspot.de/2013/01/monitoring-monster.html

![](_page_14_Picture_6.jpeg)

## Future development

- Currently RHQ 4.10
	- Performance improvements
		- Speed
		- Memory footprint
	- AS7/EAP6/WildFly improvements

![](_page_15_Picture_9.jpeg)